**Receipt No.**

# **UNIVERSITY OF THE THIRD AGE**

### **FLINDERS -INCORPORATED**

*Life Patron: Sr. Deirdre Jordan AC MBE* 

### **GPO Box 2100 Adelaide SA 5001**

#### **Telephone 8201 3068**

 **[www.u3aflinders.org.au](http://www.u3aflinders.org.au/)**

 **Room 340, Information, Science and Technology Building, Flinders University.**

## **MEMBERSHIP RENEWAL FORM**

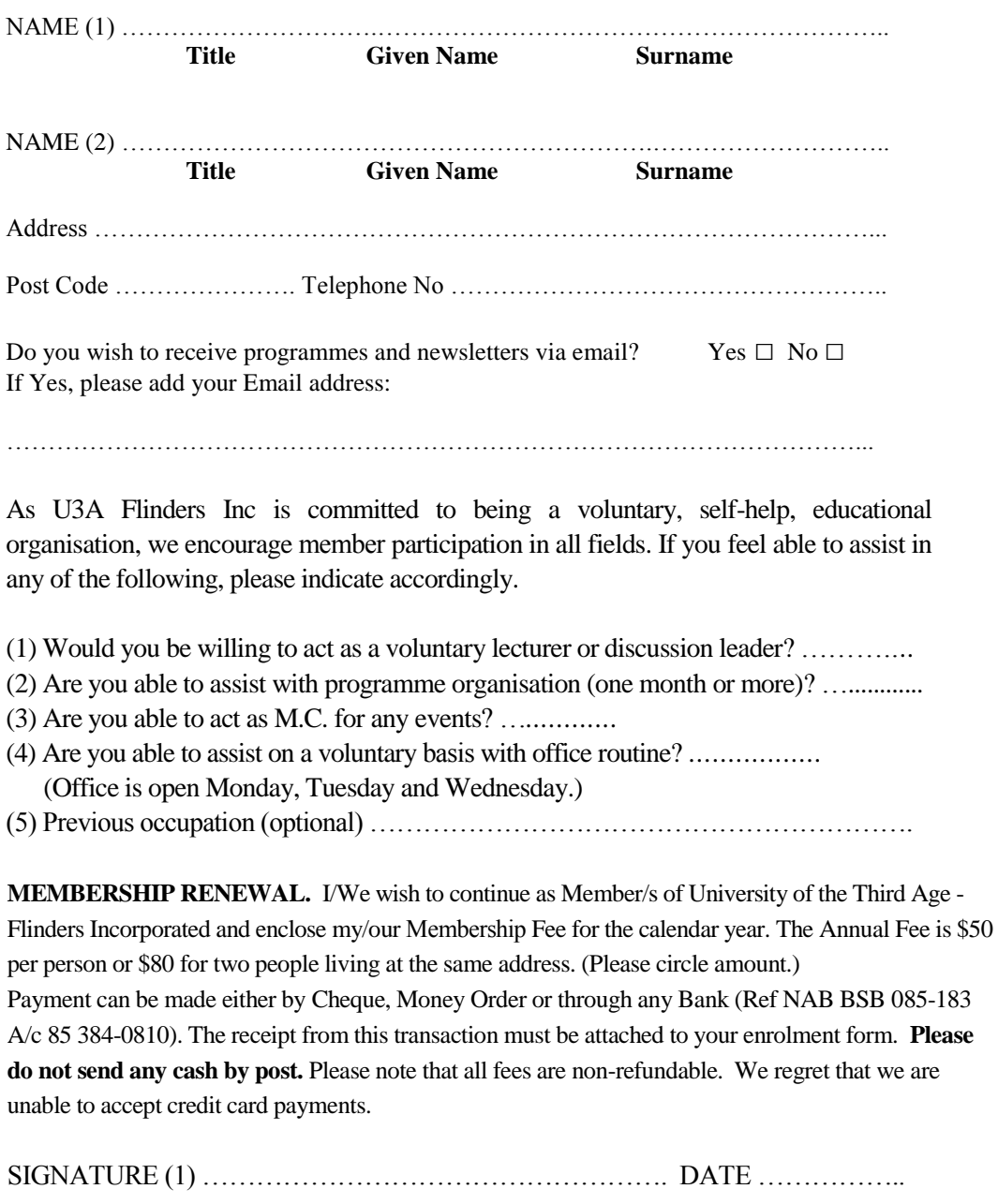

SIGNATURE (2) …………………………………………….. DATE …………….

\_\_\_\_\_\_\_\_\_\_\_\_\_\_\_\_\_\_\_\_\_\_\_\_\_\_\_\_\_\_\_\_\_\_\_\_\_\_\_\_\_\_\_\_\_\_\_\_\_\_\_\_\_\_\_\_\_\_\_\_\_\_\_\_\_\_\_

**Enrolment Entry Computer Entry**

**`**